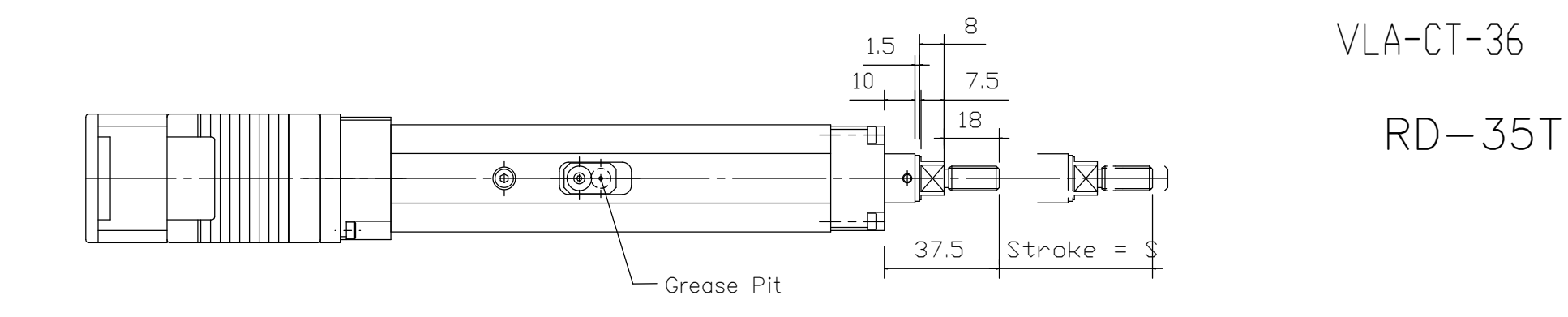

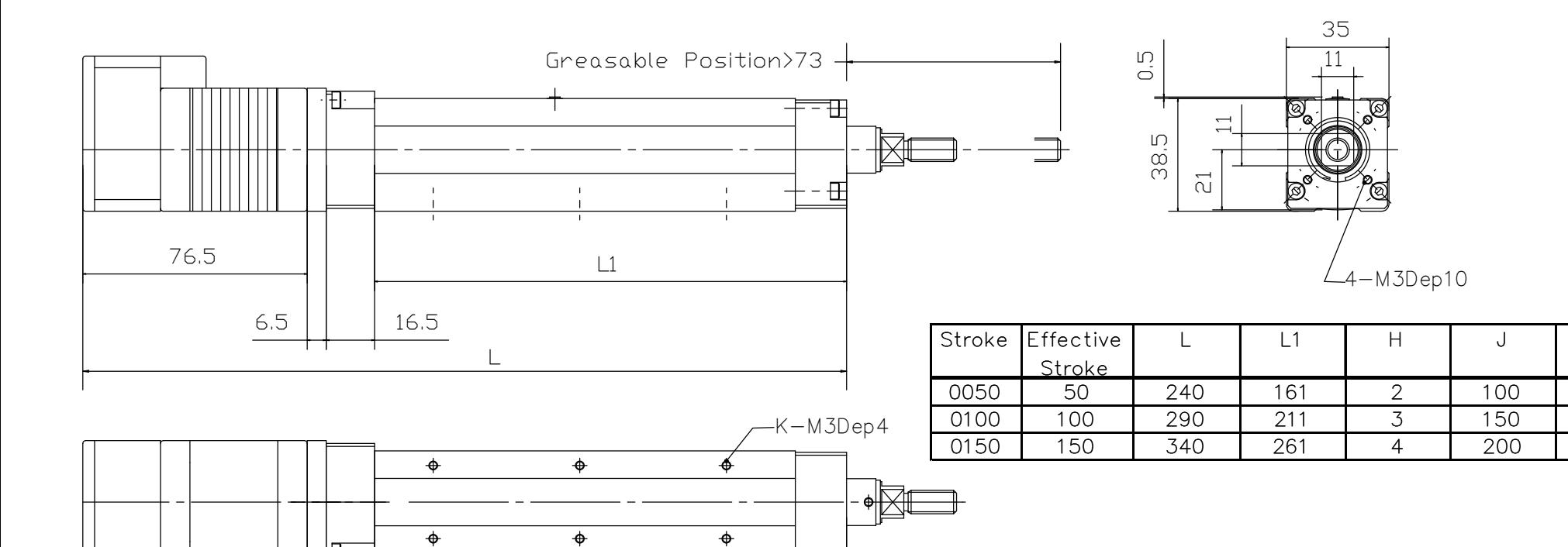

41

 $\overline{50}$ 

 $H \times 50 = J$ 

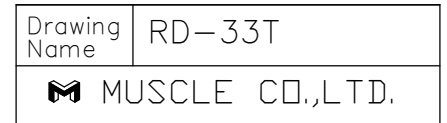

K

 $6$ 

 $\infty$ 

 $10$